### Informatikunterricht

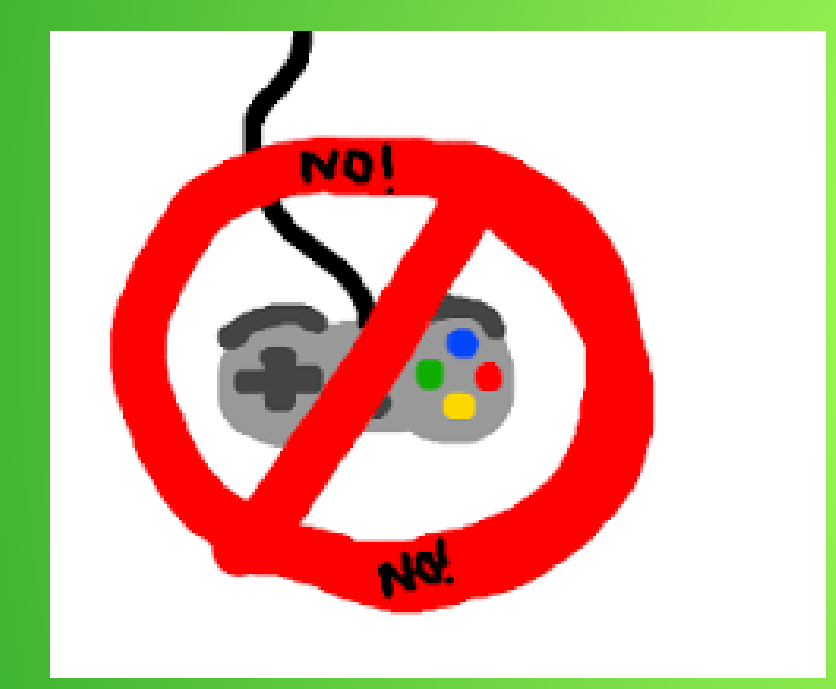

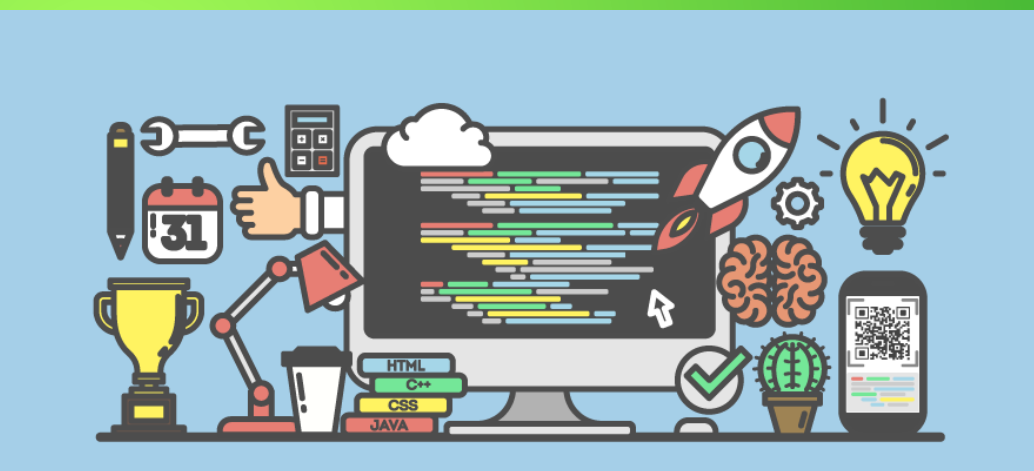

# Information  $+$  Mathematik  $=$ Informatik

- Windows-Rechner bedienen + Hardware-Aufbau
- Dateistrukturen anlegen und anpassen
- Entwicklungsgeschichte der Informatik und Auswirkungen auf die Gesellschaft / das Arbeitsleben
- Algorithmen und Programmiersprachen:
	- Scratch
	- HTML
	- Python/Turtle
- Gängige EDV-Programme bedienen:
	- Libre Office
	- Bildbearbeitung GIMP

## Jahrgangsstufe 7

1) Grundlagen eines Windows-Pcs

2) Hard/Software, EVA-Prinzip

3) Texte schreiben mit Libre Writer

4) Bildbearbeitung mit GIMP

5) Geschichte des Internets

6) Programmieren mit Scratch

#### Jahrgangsstufe 8 1) Tabellenkalkulation mit CALC

2) Präsentationen erstellen mit IMPRESS

3) Webseiten erstellen mit HTML

4) Mein digitaler Fußabdruck

5) Digitaler Wandel der Arbeitswelt

6) Computer in der Arbeitswelt

## Jahrgangsstufe 9

1) Hardwarekomponenten im Detail

2) Roboter und Sensorik

3) Kryptologie und Serienbriefe in WRITER

4) Programmieren mit TURTLE und **PYTHON** 

## Jahrgangsstufe 10

1) Datenbanken mit BASE

2) Algorythmen und Programmiersprachen

3) Das Internet der Dinge

4) Programmieren mit "Karol the Robot"